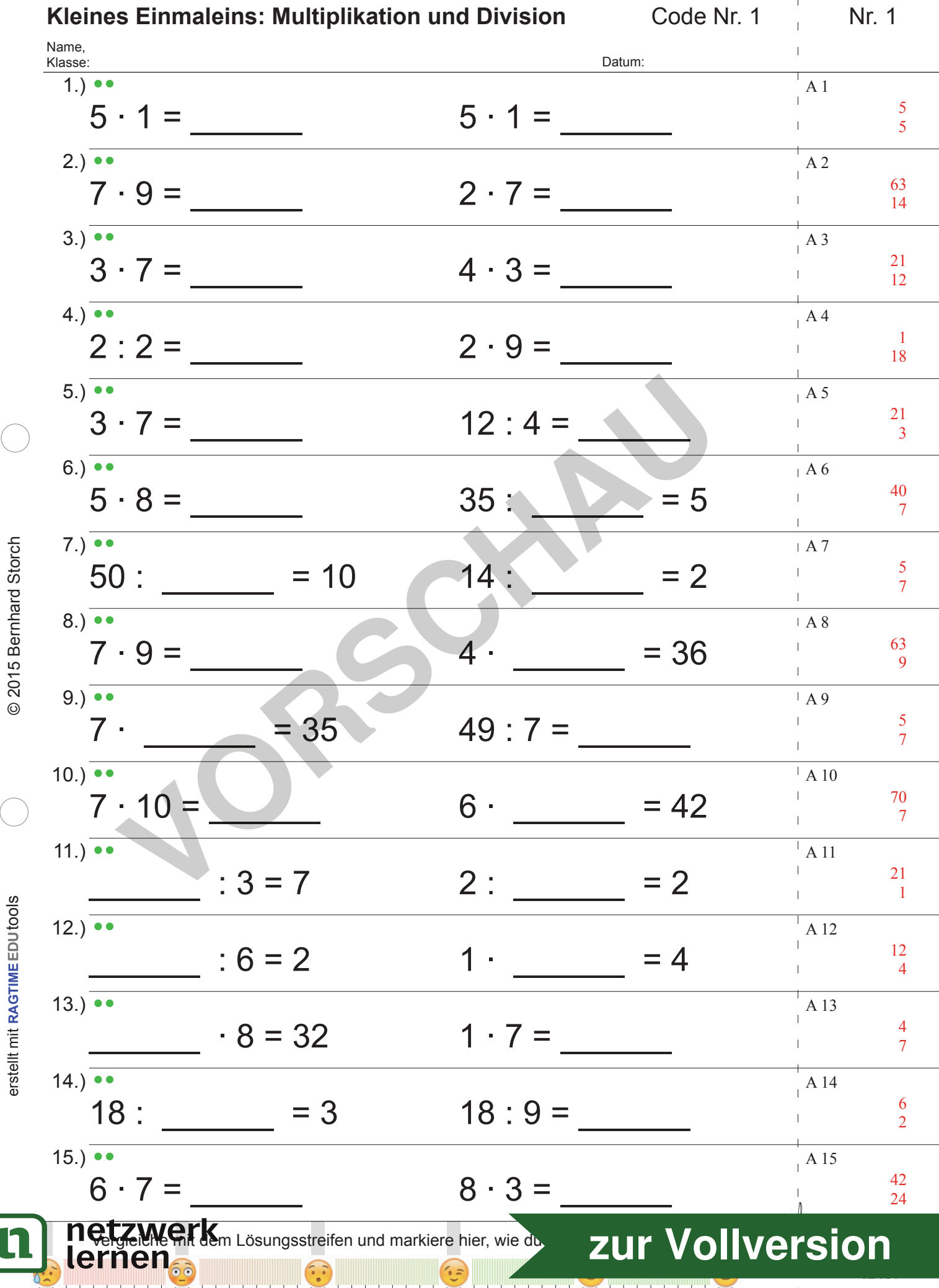

<u>TIMOTIN</u> TTTTT

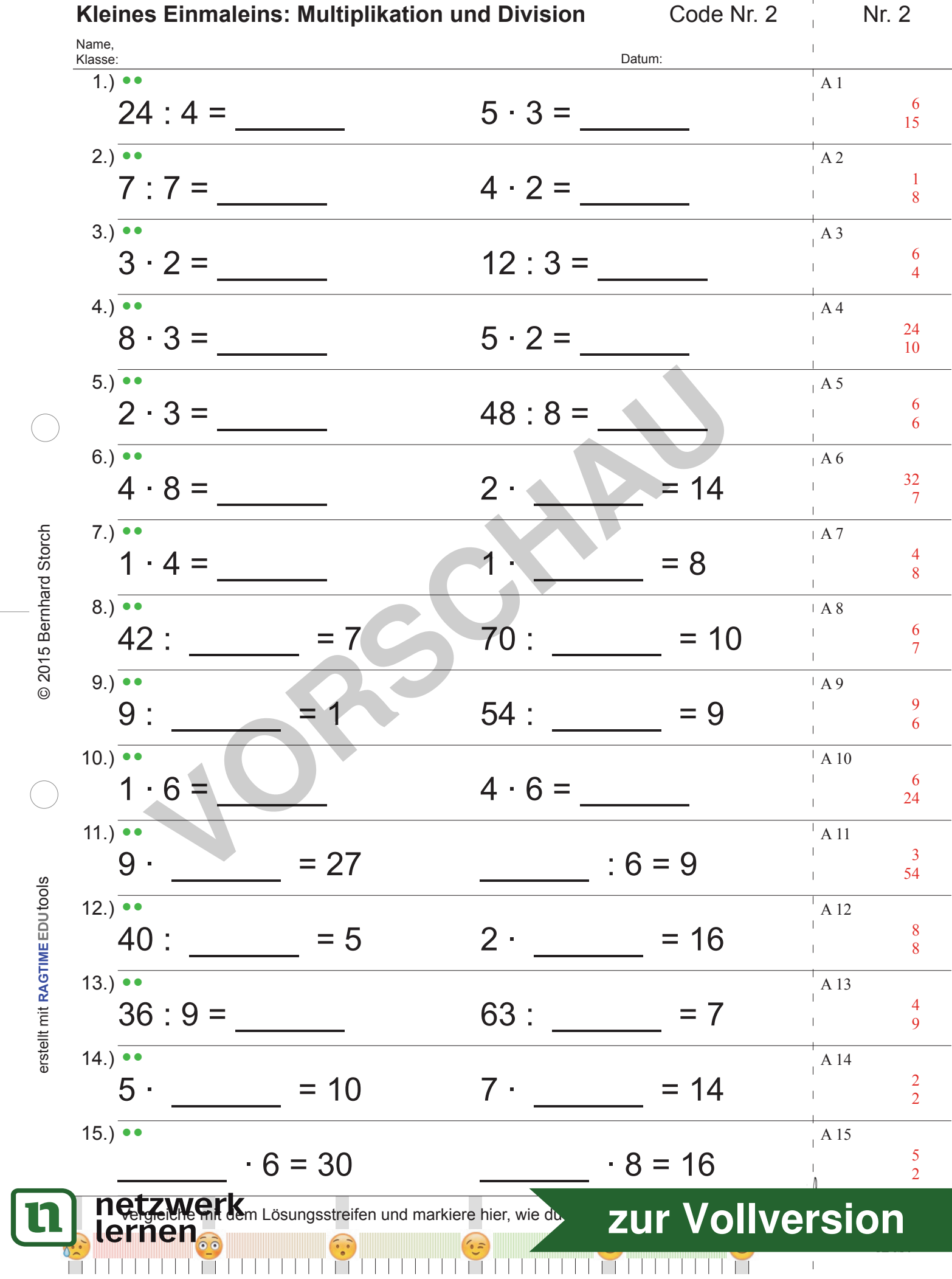

and the second  $\parallel$  $\bar{\rm I}$  $\overline{1}$ 

 $\sim 10$ 

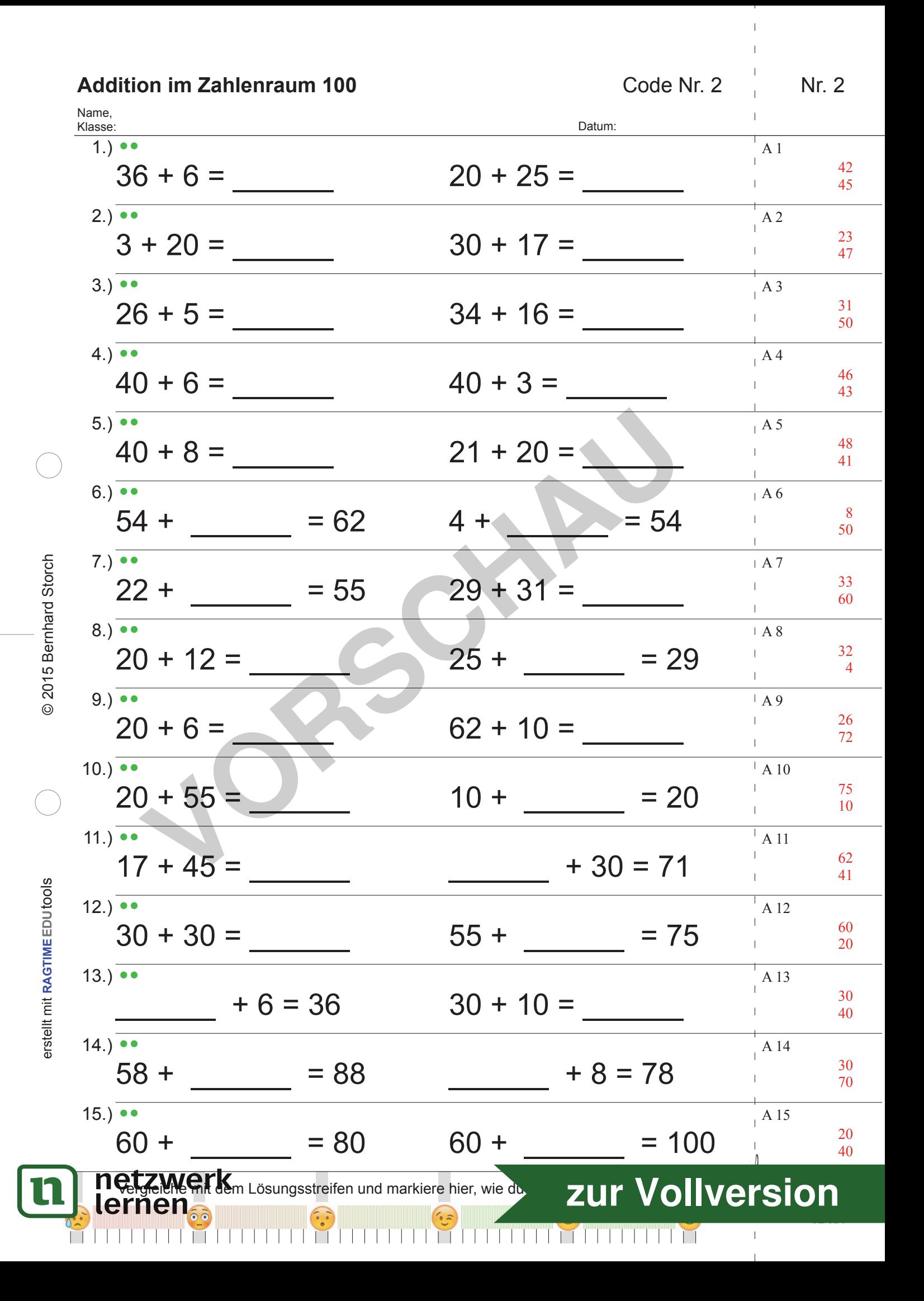

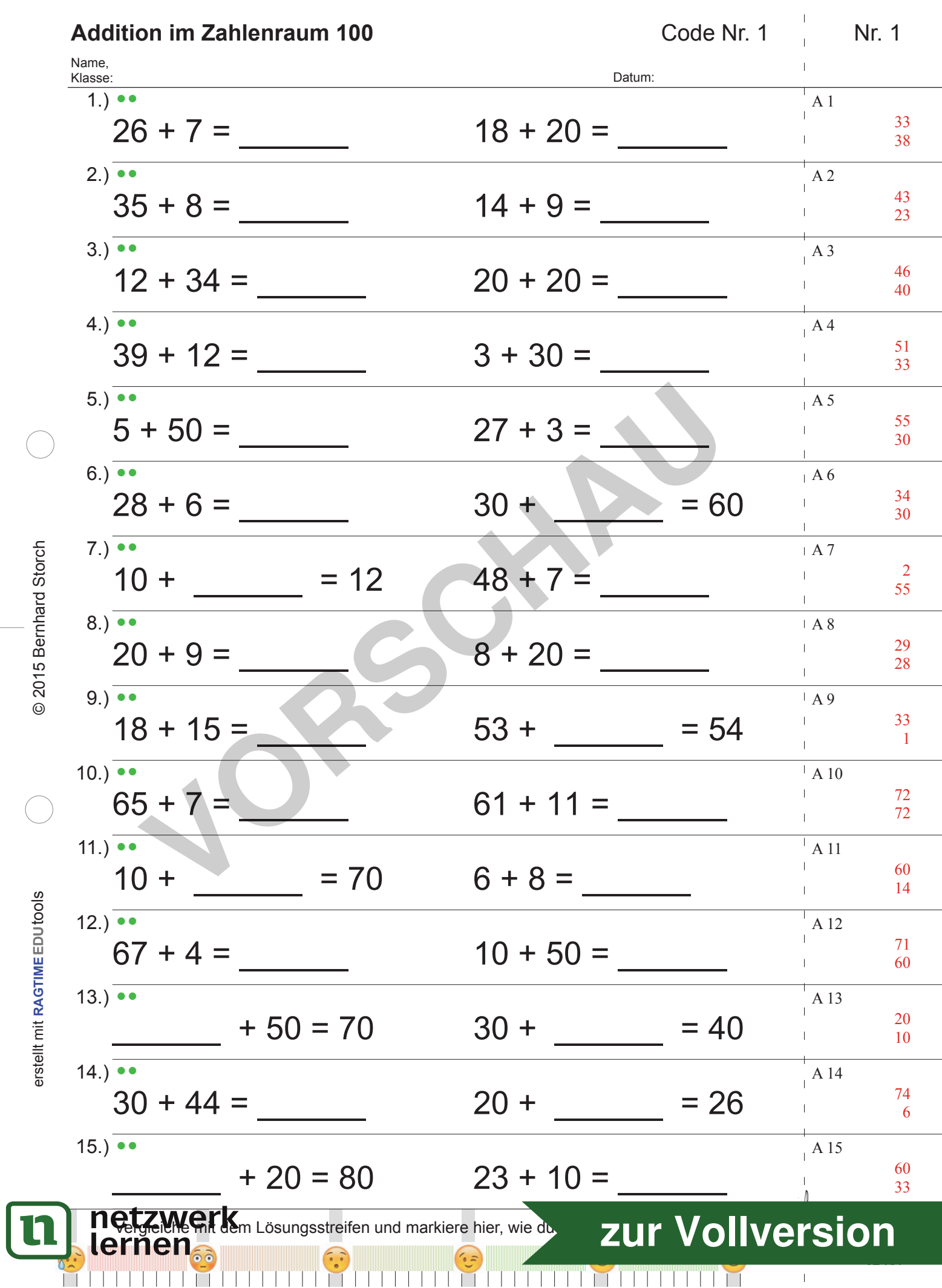

 $\mathbf{I}$  $\mathbf{I}$ 

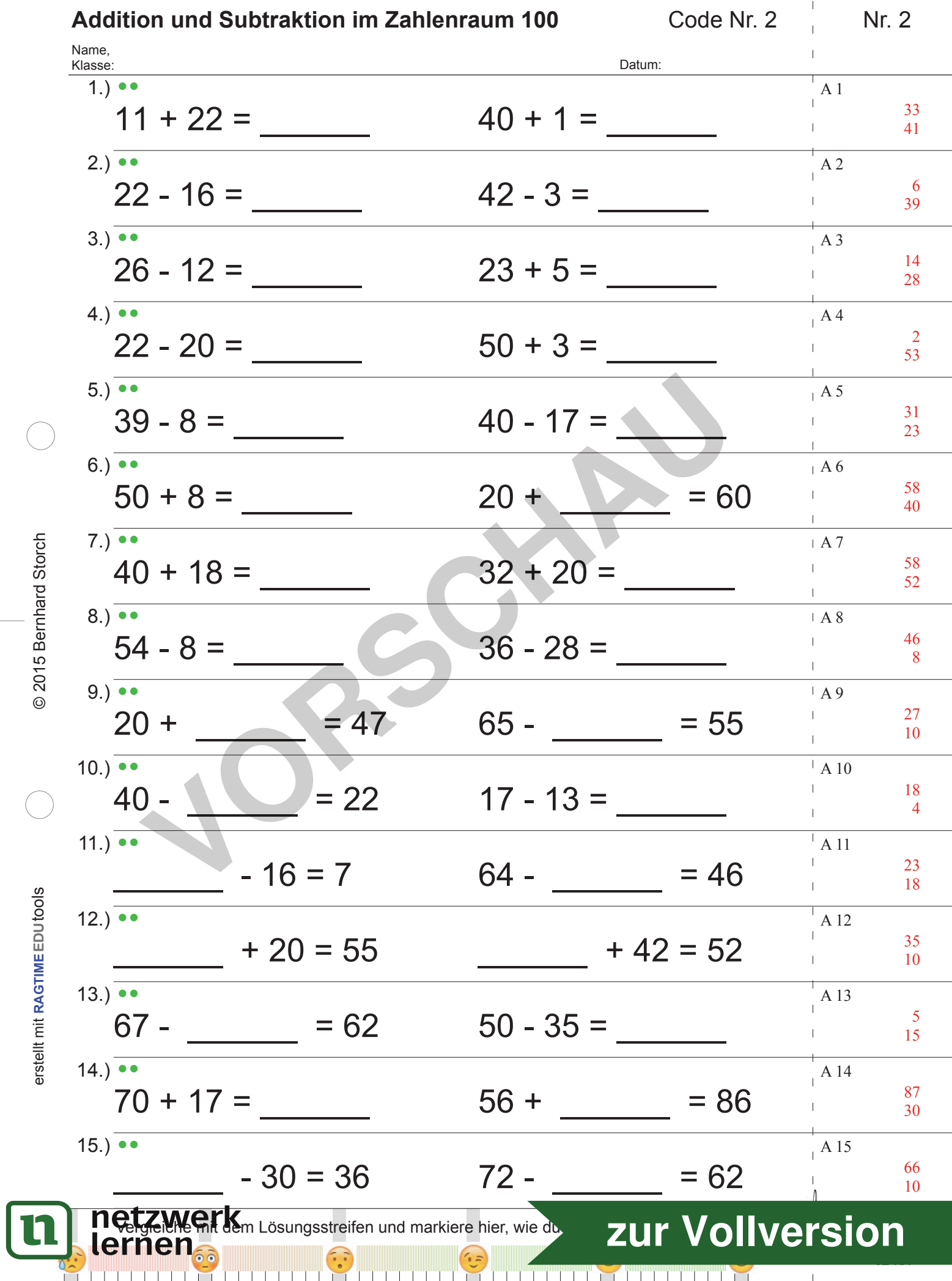

 $\blacksquare$ 

 $\parallel$  $\bar{1}$ 

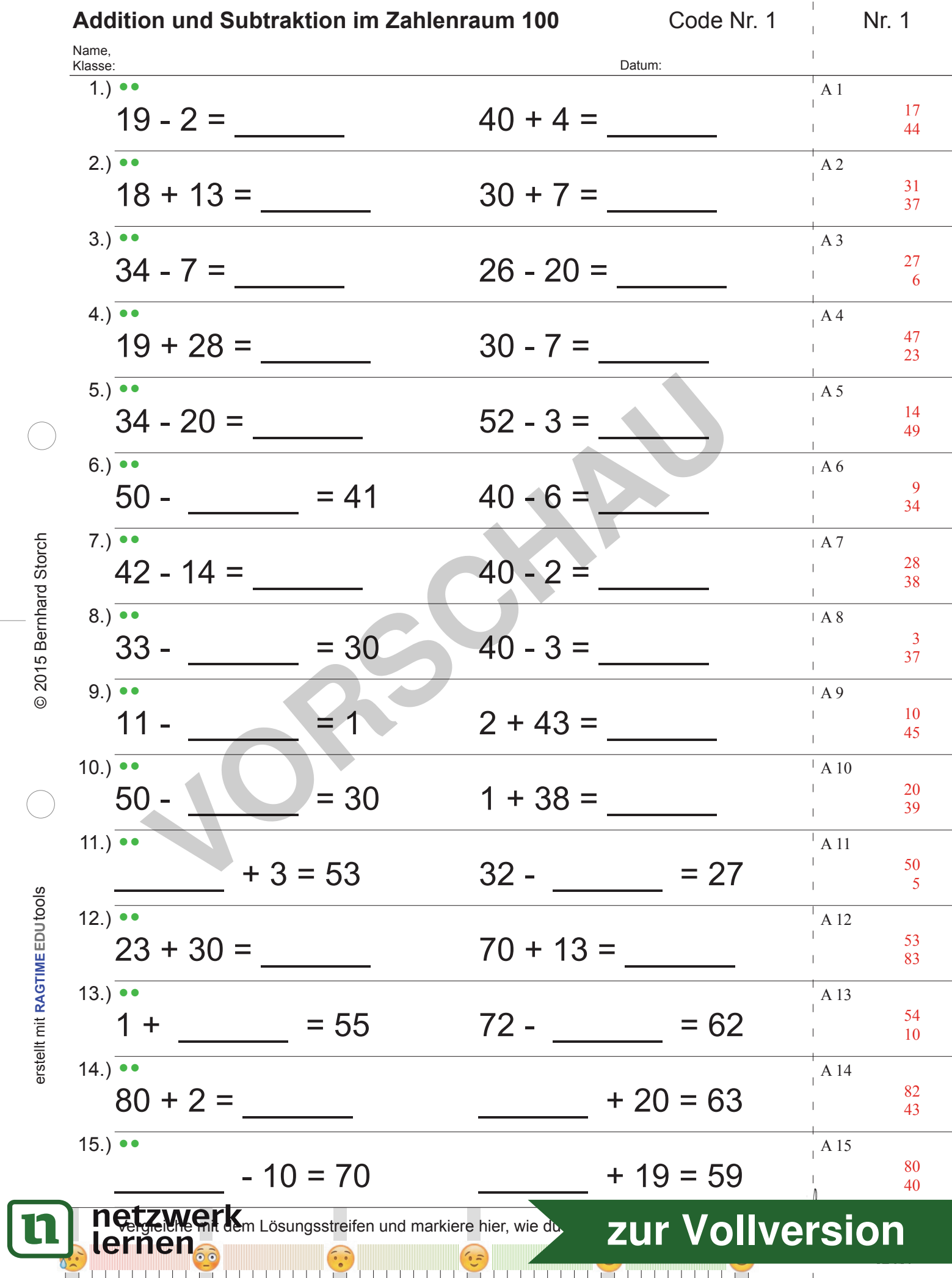

 $\sim 10^4$ 

 $\frac{1}{2}$  $\frac{1}{2}$ 

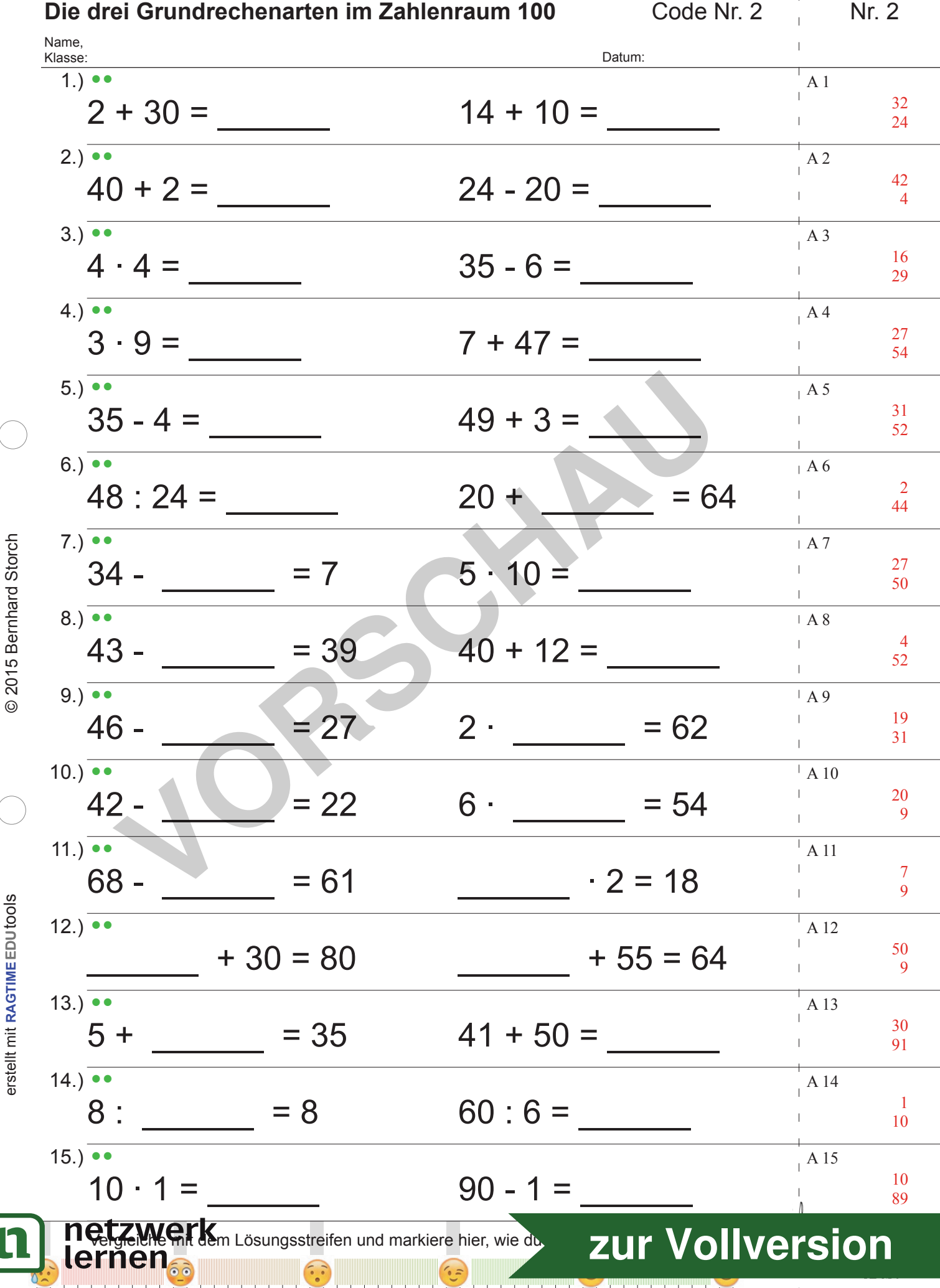

**THEFT** TTTTT

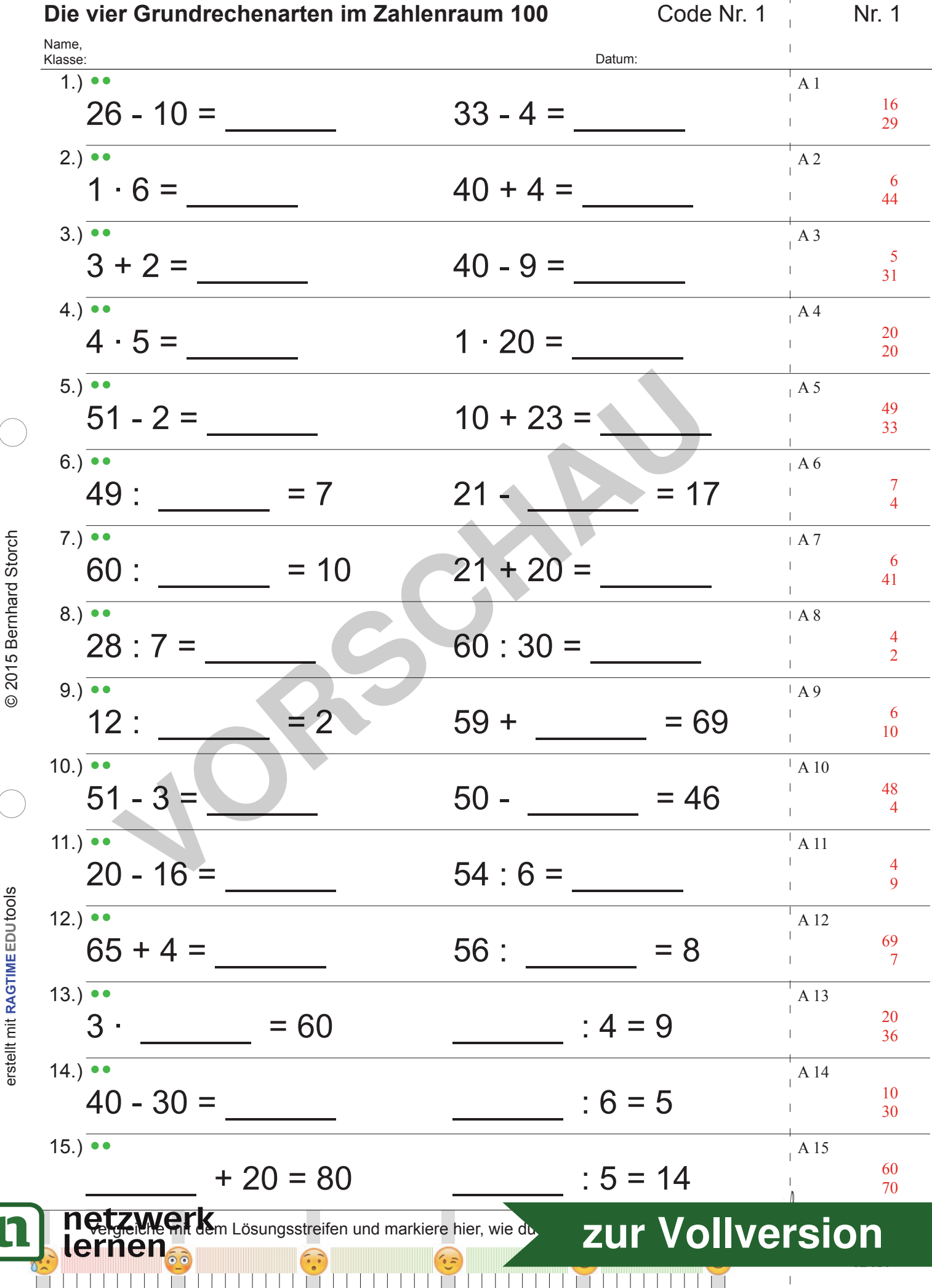

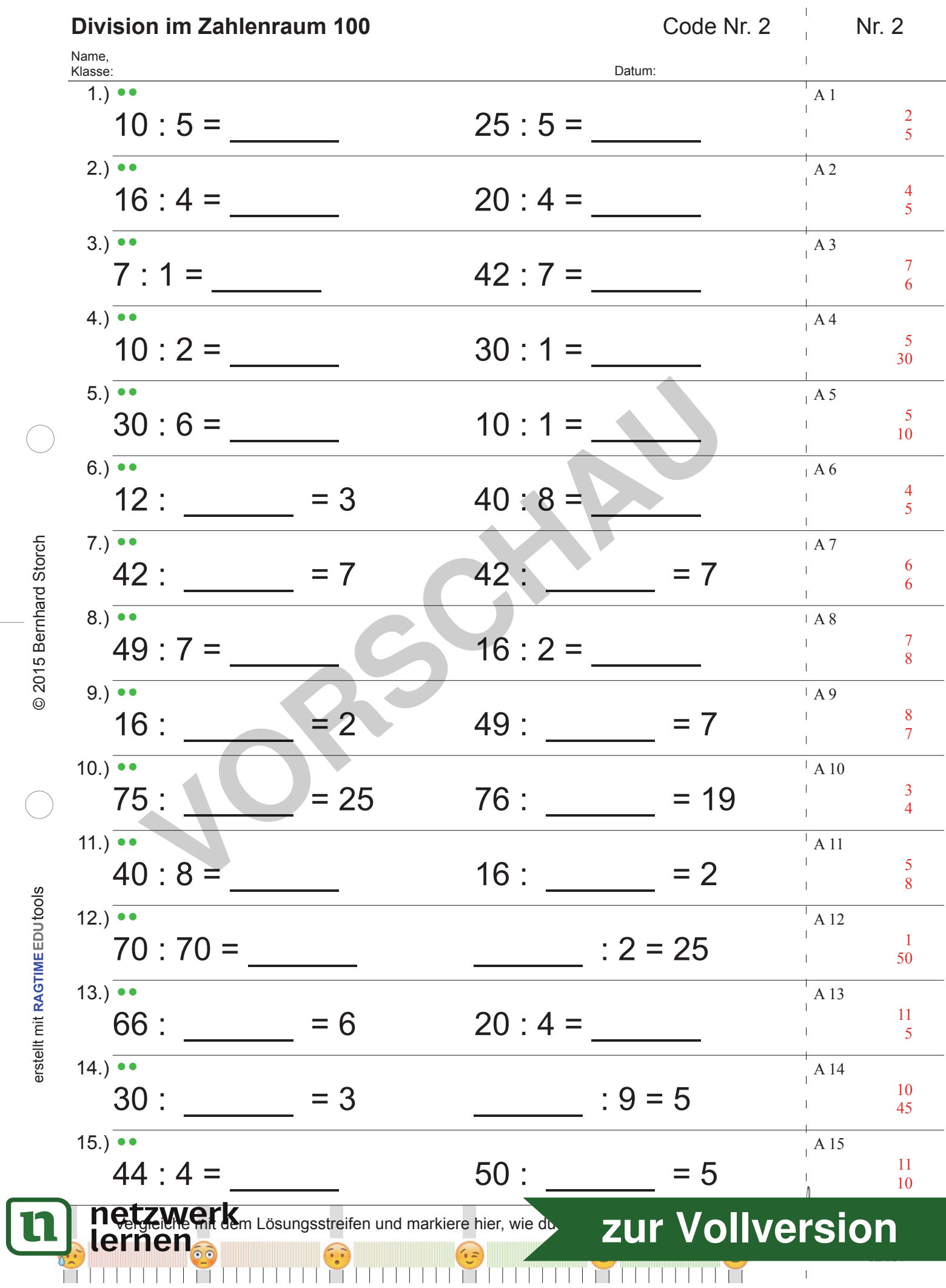

 $\bar{\mathbb{I}}$  $\bar{\rm I}$ 

 $\overline{1}$ 

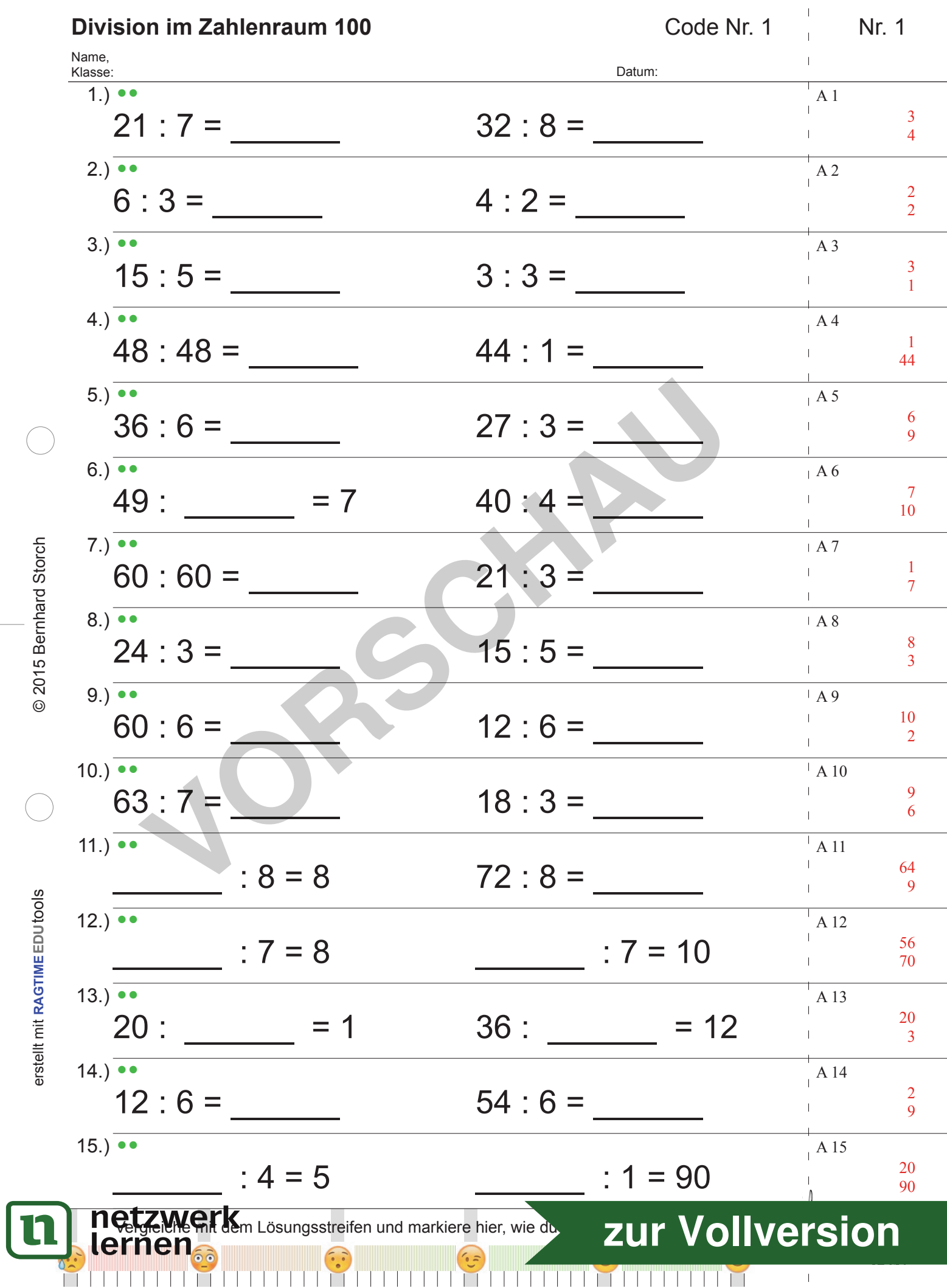

 $\mathbf{I}$  $\mathbf{I}$ 

 $\mathbf{L}$ -1  $\mathbf{I}$ J. -1

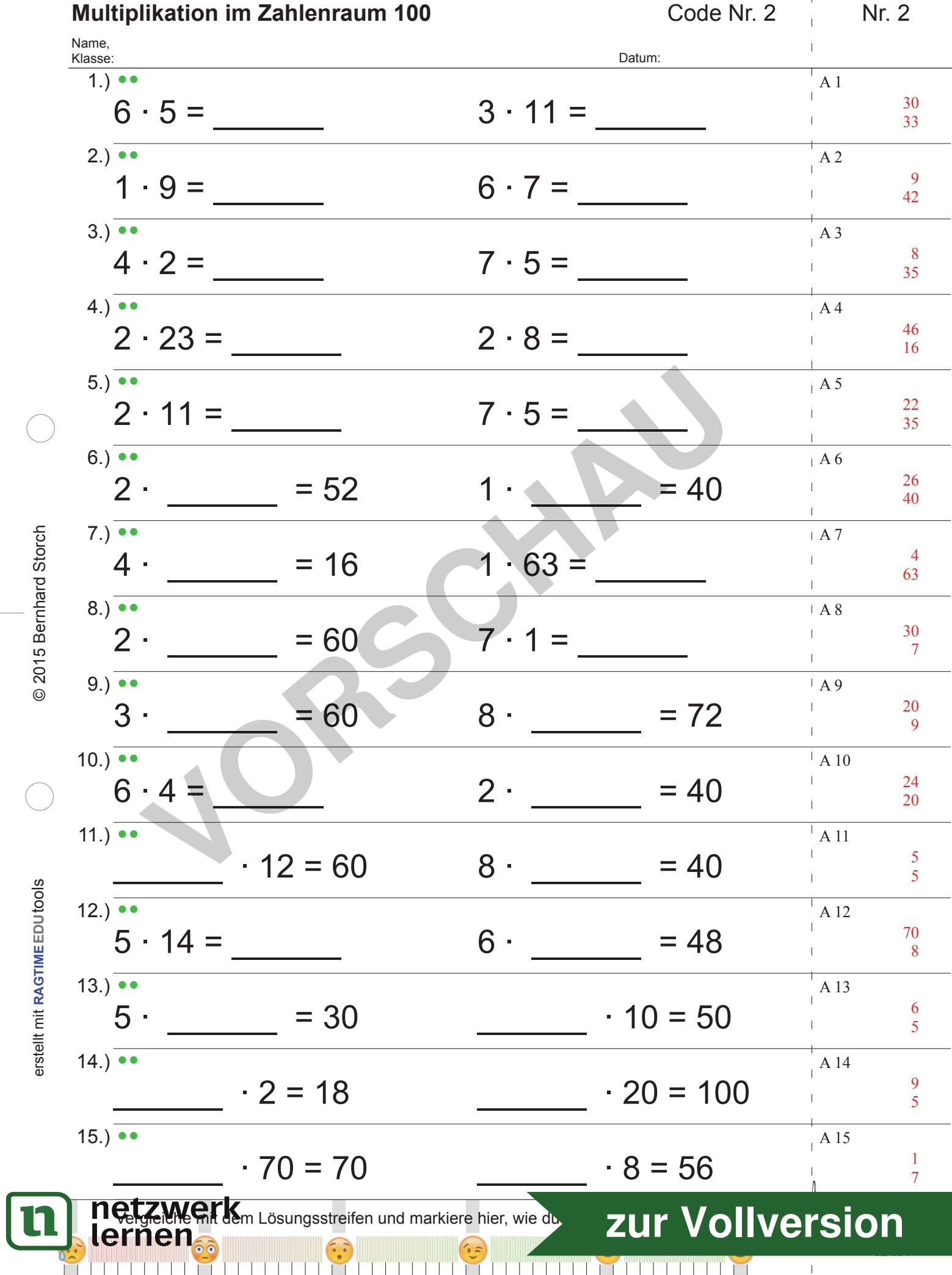

**Multiplikation im Zahlenraum 100** Code Nr. 1 Nr. 1 Name,<br>Klasse: Klasse: Datum:  $\overline{1.}$   $\bullet$  A 1 11  $1 \cdot 11 = 7 \cdot 2 =$  $\overline{1}$ 14  $2.)$   $\overline{\bullet \bullet}$  A 2 4  $4 \cdot 1 = 4 \cdot 1 =$ 4  $3.$ )  $\overline{\bullet}$  A 3  $7 \cdot 6 = 2 \cdot 2 =$ 42  $\overline{1}$ 4  $4.$ ) A 4 20  $5 \cdot 4 = 6 \cdot 6 =$  $\overline{1}$ 36  $\begin{array}{r} \n \hline\n 68 = 3 \cdot 8 = 3 \cdot 8 =$  $5.$ ) $\overline{\bullet}$  A 5 36  $6 \cdot 6 = 3 \cdot 8 =$  $\overline{1}$ 24  $6.)$   $\overline{\bullet \bullet}$  A 6 24  $1 \cdot 24 = 6 \cdot 1 =$  $\overline{1}$ 6  $\mathbf{I}$  $7.)$   $\overline{•}$ 2015 Bernhard Storch A 7 © 2015 Bernhard Storch 4  $\mathbf{I}$  $7 \cdot \underline{\hspace{1cm}} = 28 \qquad \qquad 7 \cdot \underline{\hspace{1cm}} = 42$  6  $\mathbf{I}$  $8.)$   $\overline{\bullet \bullet}$  A 8 40  $2 \cdot 20 = 4 \cdot 4 = 4$  $\overline{1}$  1  $\mathbf{I}$  $9)$   $\overline{\bullet \bullet}$  $\overline{A}$  9 8  $\mathbf{I}$  $8 \cdot \underline{\hspace{1cm}} = 64 \cdot 3 \cdot \underline{\hspace{1cm}} = 63$  21  $\mathbf{I}$  $10.)$  A 10  $\overline{1}$ 36  $9 \cdot 4 =$  6 · \_\_\_\_\_ = 24 4  $\overline{1}$ 11.)  $\overline{\bullet \bullet}$  $\overline{A11}$  $9 \cdot 7 = 10 \cdot 7 = 50$ 63 5 erstellt mit RAGTIMEEDUtools erstellt mit **RAGTIME**EDUtools 12.)  $\overline{\bullet \bullet}$  A 12 48  $6 \cdot 8 = 17 = 85$  5  $13.)$  A 13 30  $6 \cdot 5 = 10 \cdot 2 =$ 20  $14.$ ) $\overline{\bullet \bullet}$  A 14 72  $8 \cdot 9 = 8 \cdot 8 =$ 64  $15.$ ) $\bullet$  A 15 5  $\cdot$  10 = 50  $\cdot$  60 = 60 1 netzwerk mit dem Lösungsstreifen und markiere hier, wie du mit der Arbeit zu frei der Arbeit zu frei der Arbeit zu frei der Arbeit zu frei der Arbeit zu frei der Arbeit zu frei der Arbeit zu frei der Arbeit zu frei der Arb **[zur Vollversion](https://www.netzwerk-lernen.de/Rechnen-im-Zahlenraum-100-Vielfachtests-Sparpaket) THEFT** TTTTT

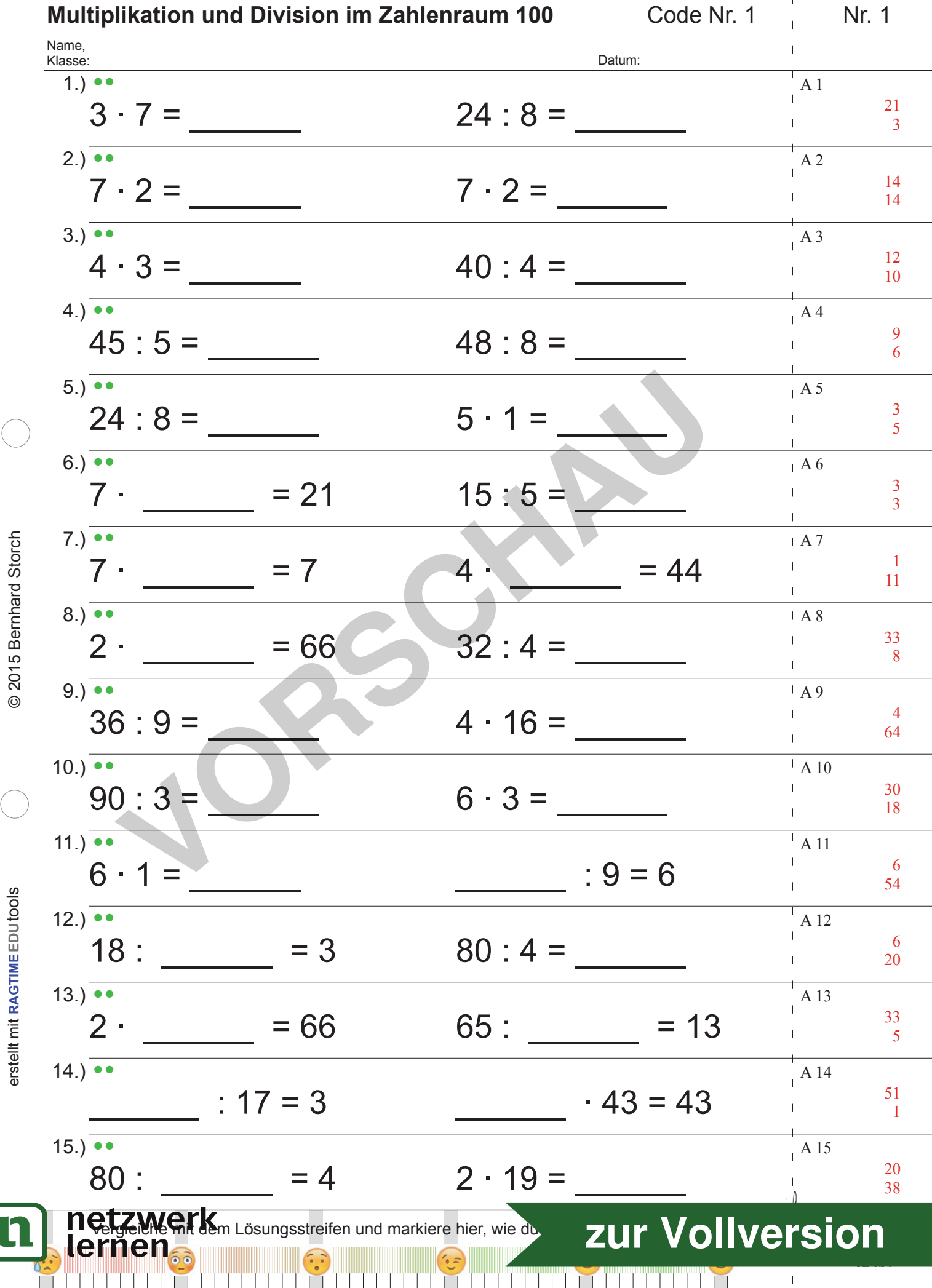

TTTTT

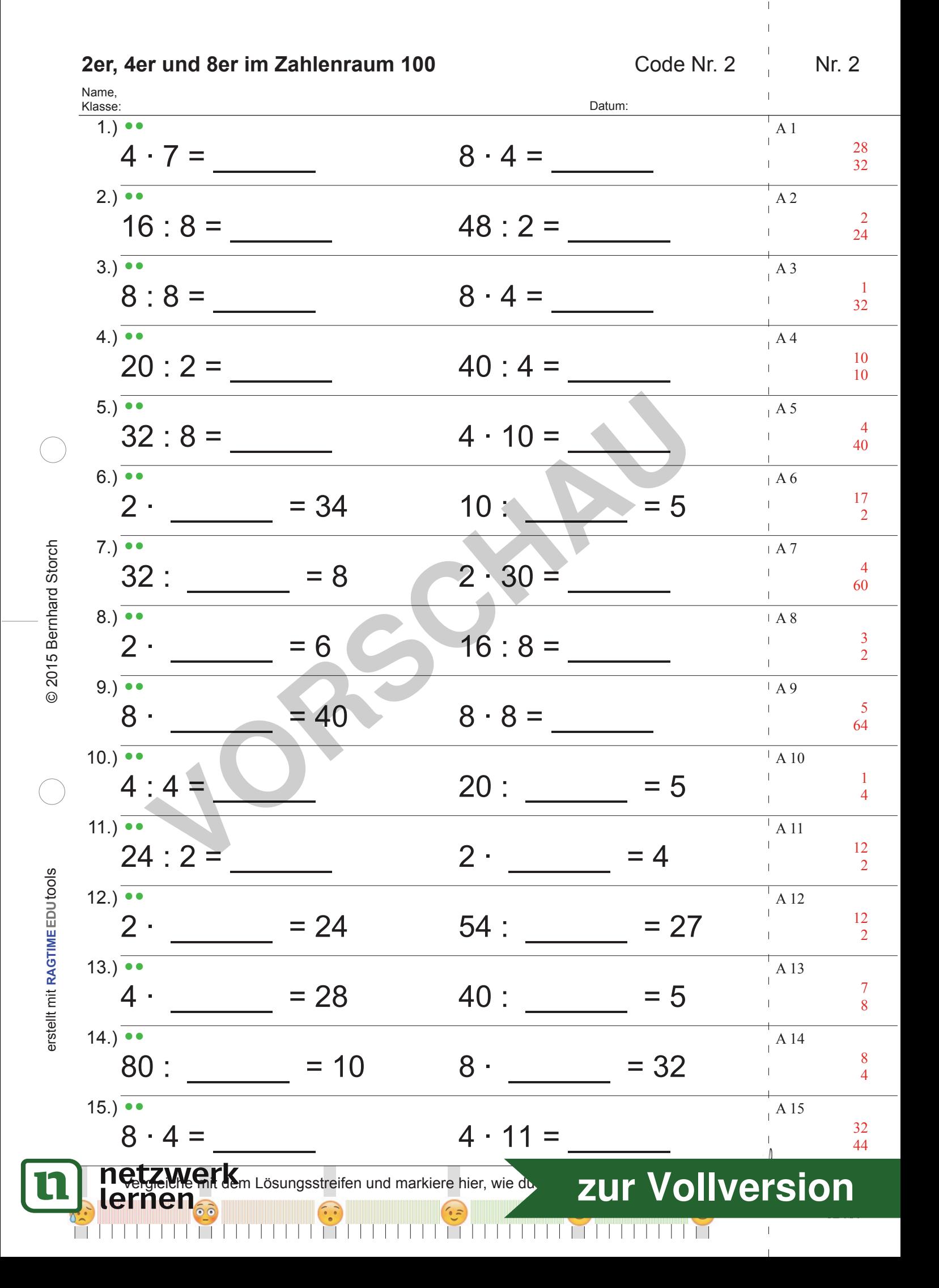

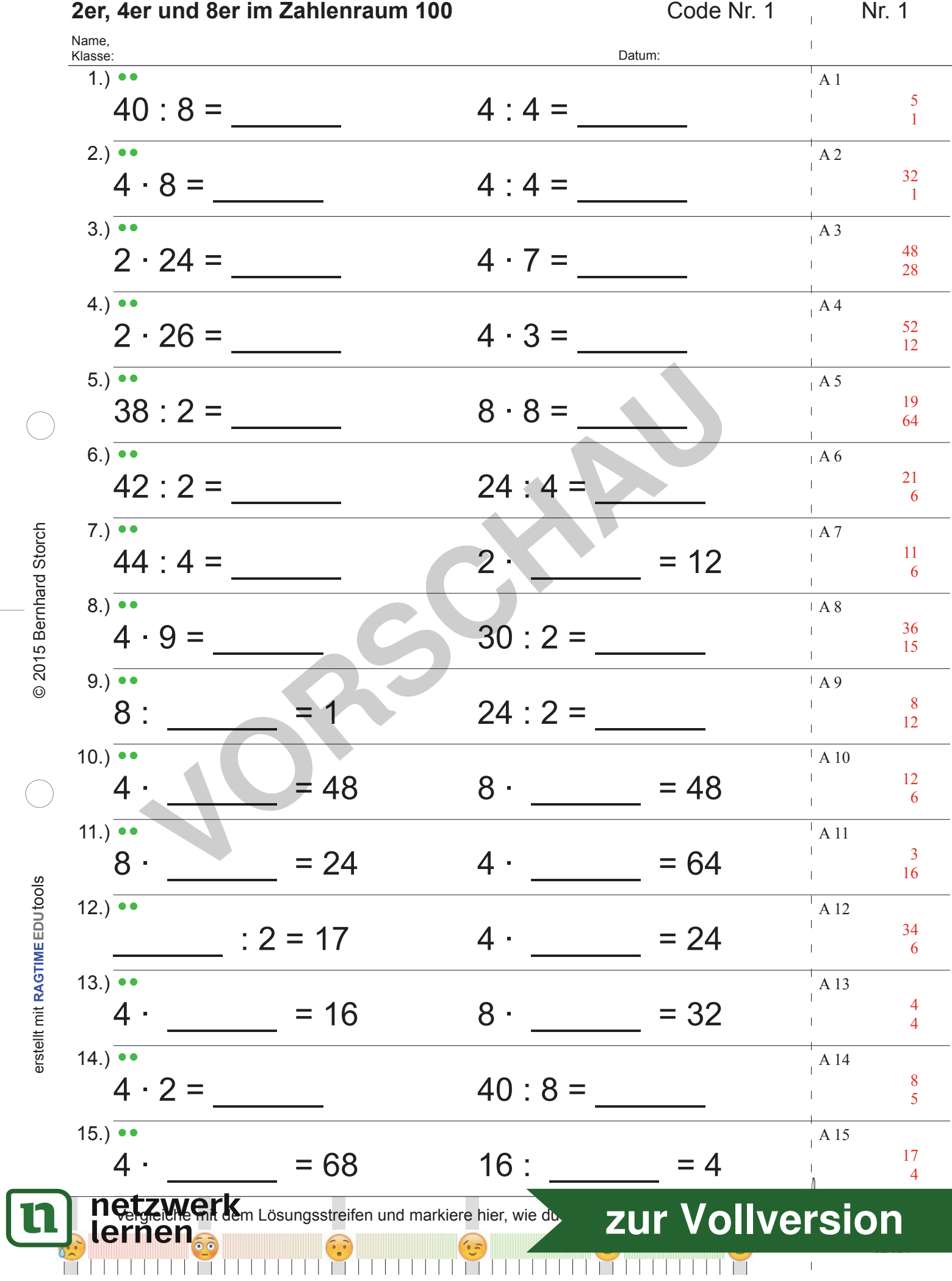

 $\mathbf{r}$  $\vert \vert$  $\bar{\rm I}$ 

 $\sim 10$ 

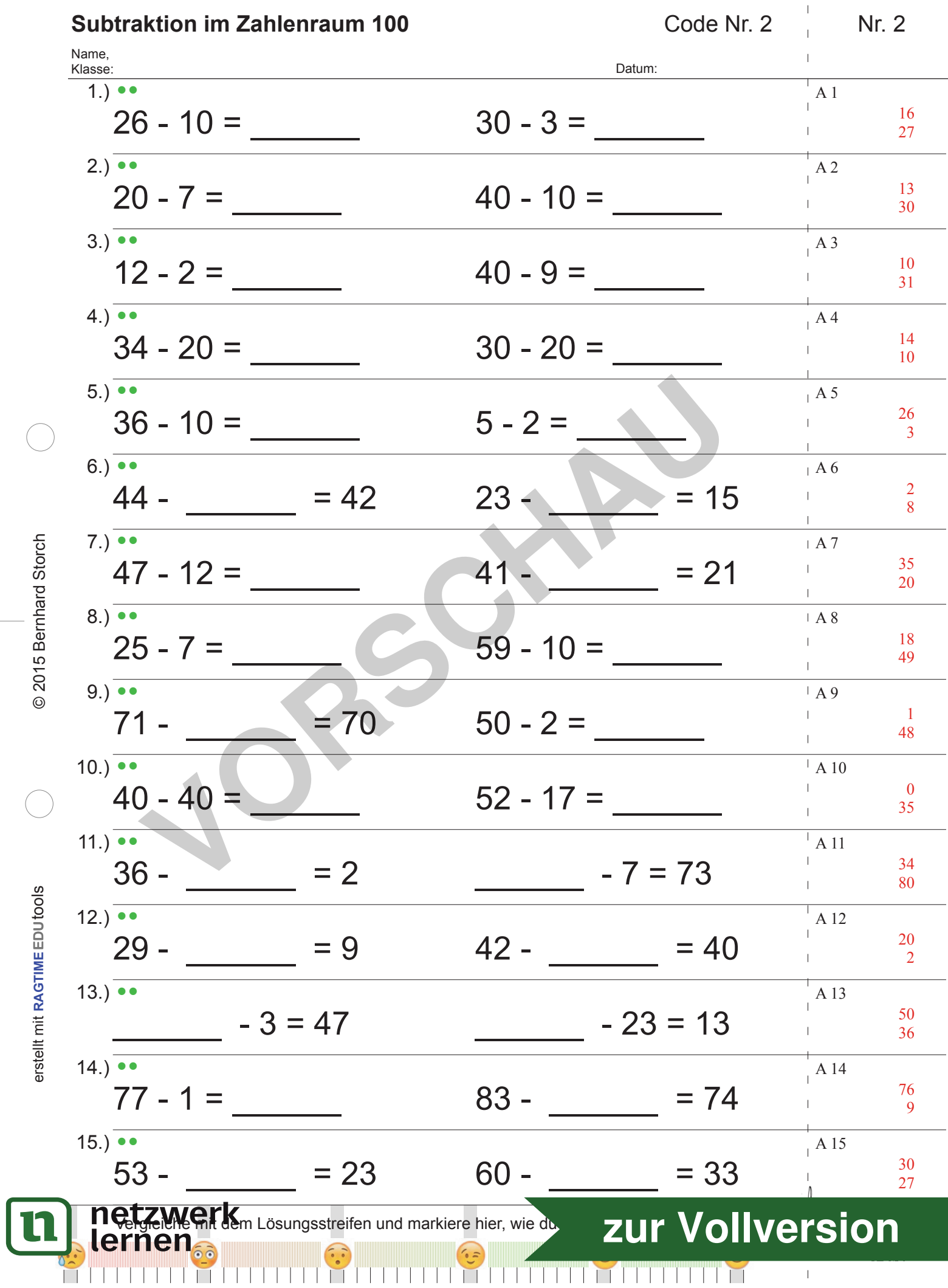

 $\bar{\mathbb{I}}$  $\bar{\rm I}$ 

 $\overline{1}$ 

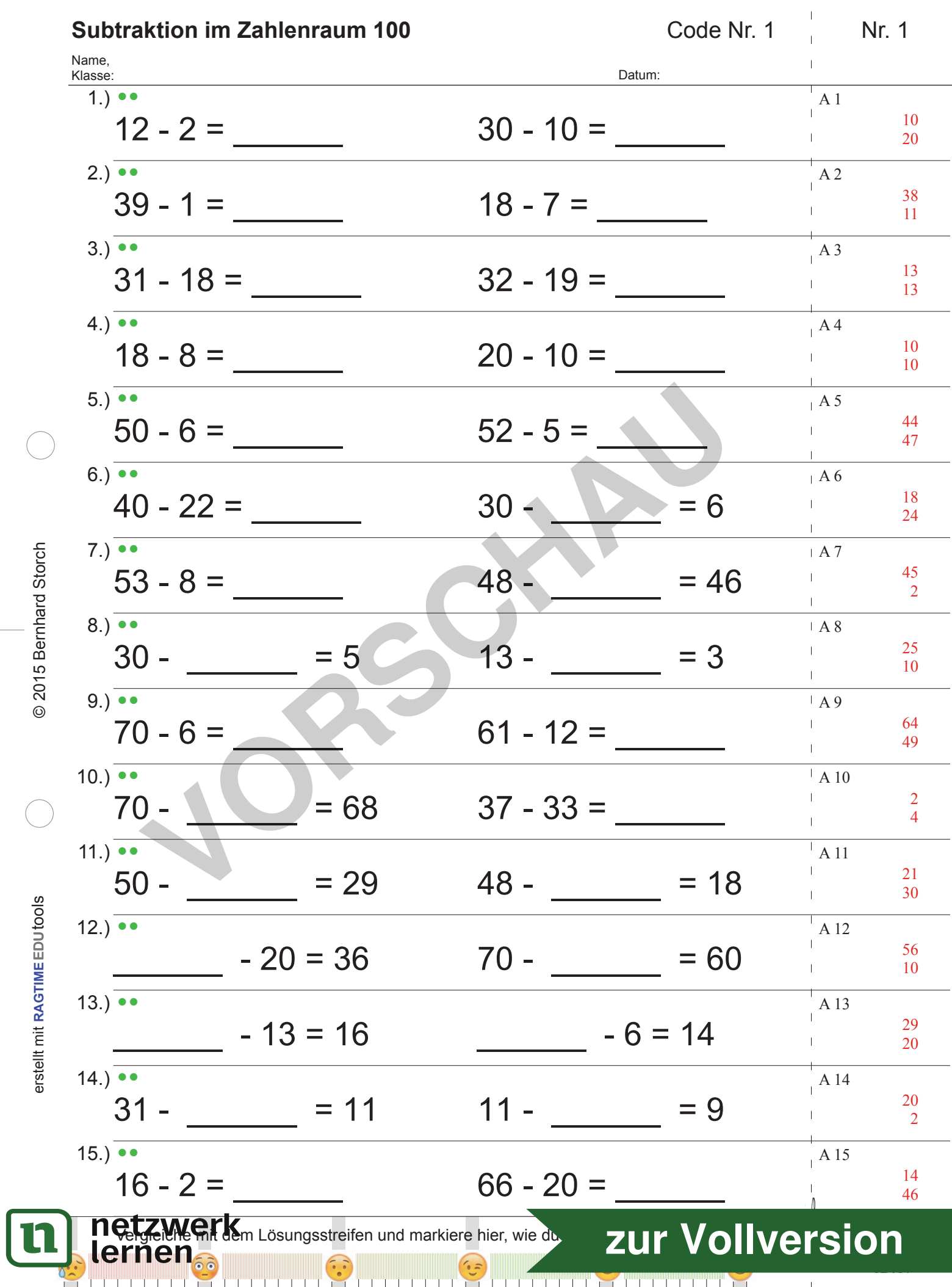

 $\vert \vert$  $\bar{\mathbb{L}}$ 

 $\sim 10$ 

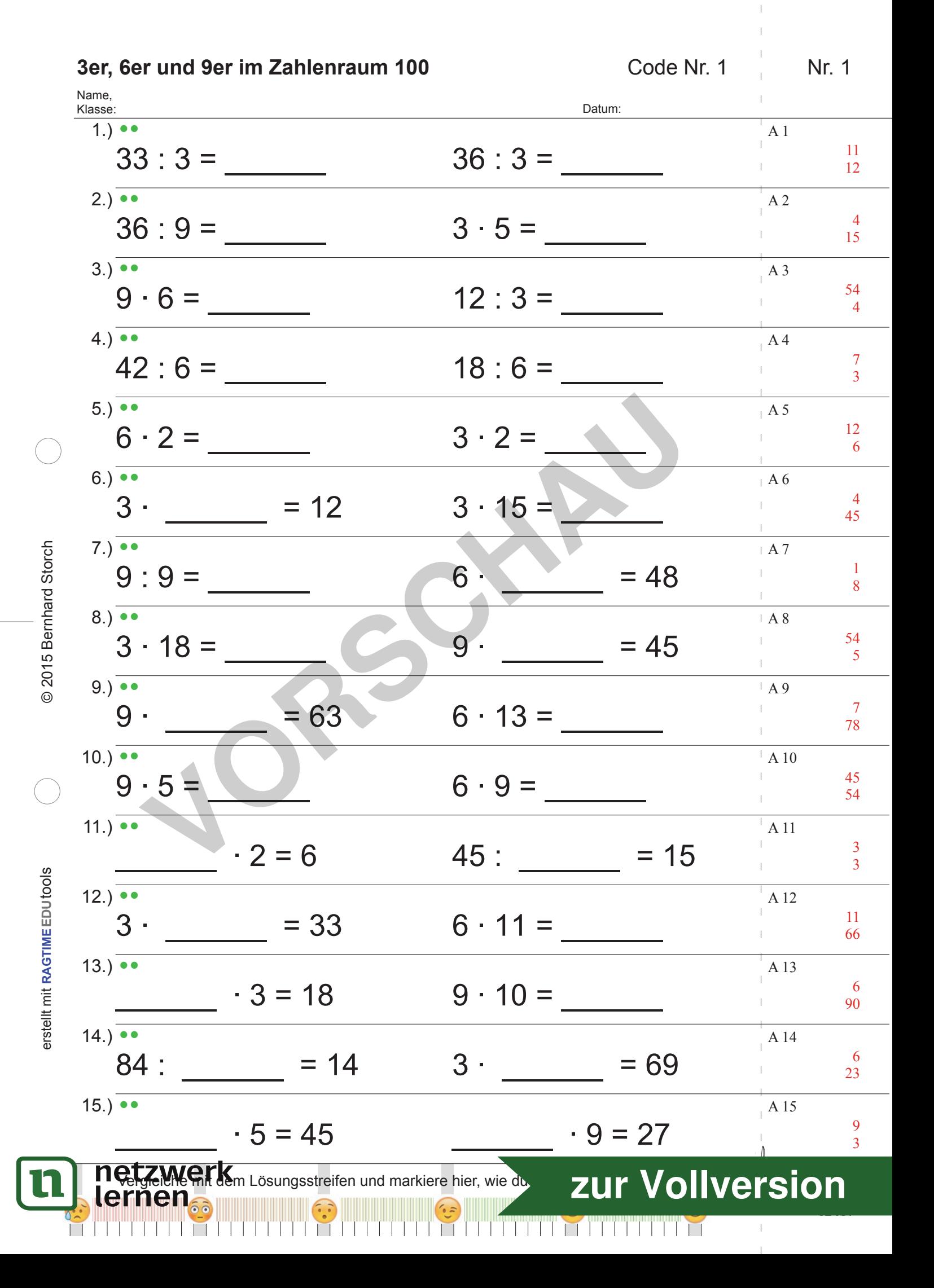

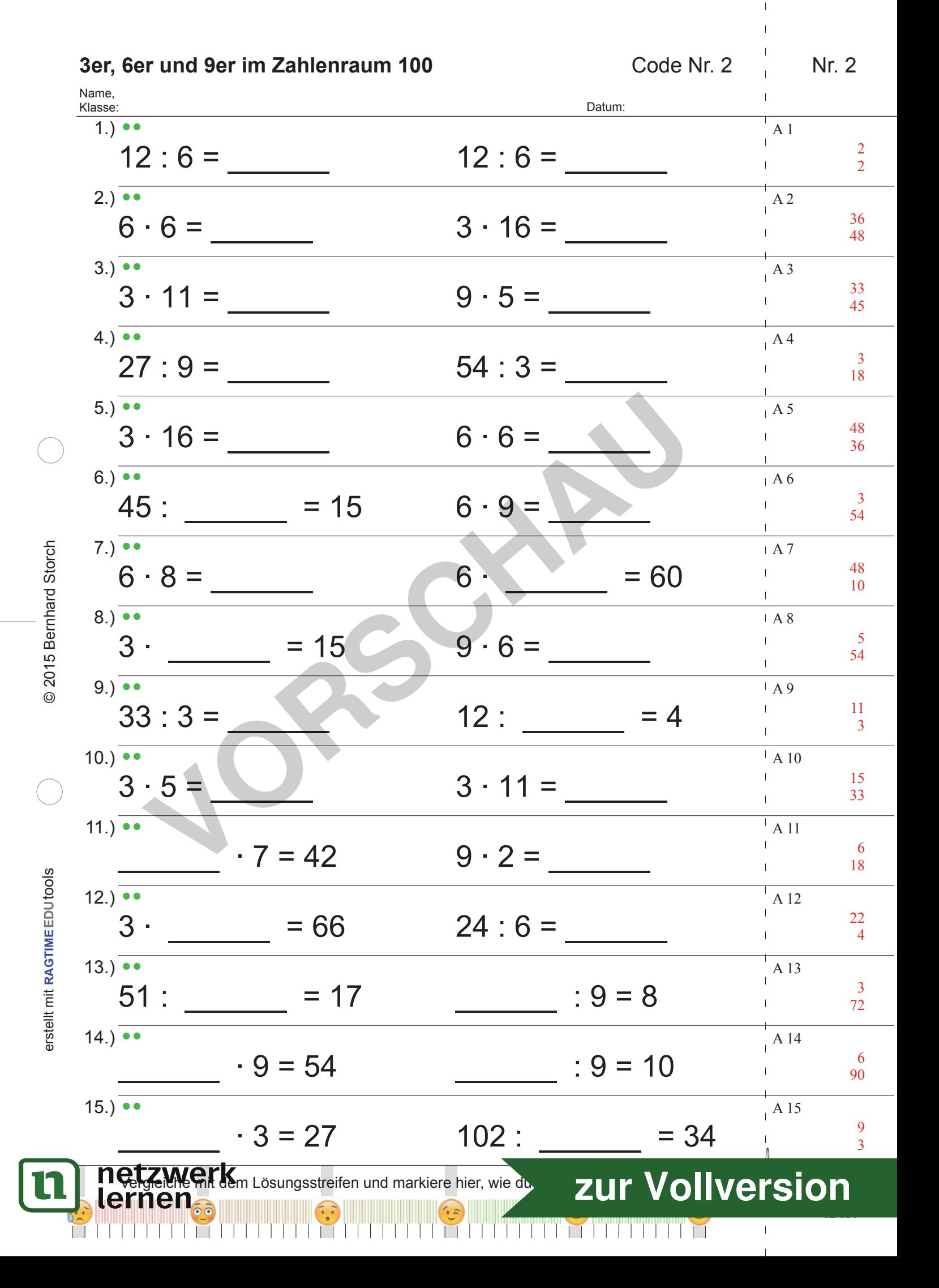